## **Arbeitskreis Prozessanalytik**

in der GDCh-Fachgruppe Analytische Chemie

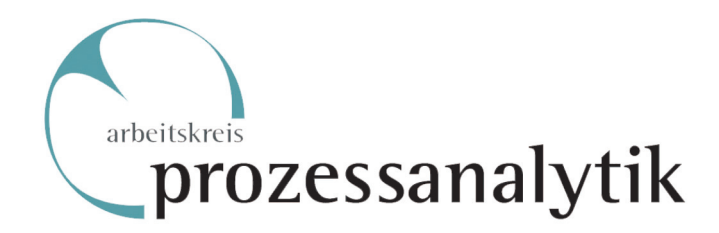

## **Ausschreibung des Siemens-Prozessanalytik-Preises** für Nachwuchswissenschaftler/innen

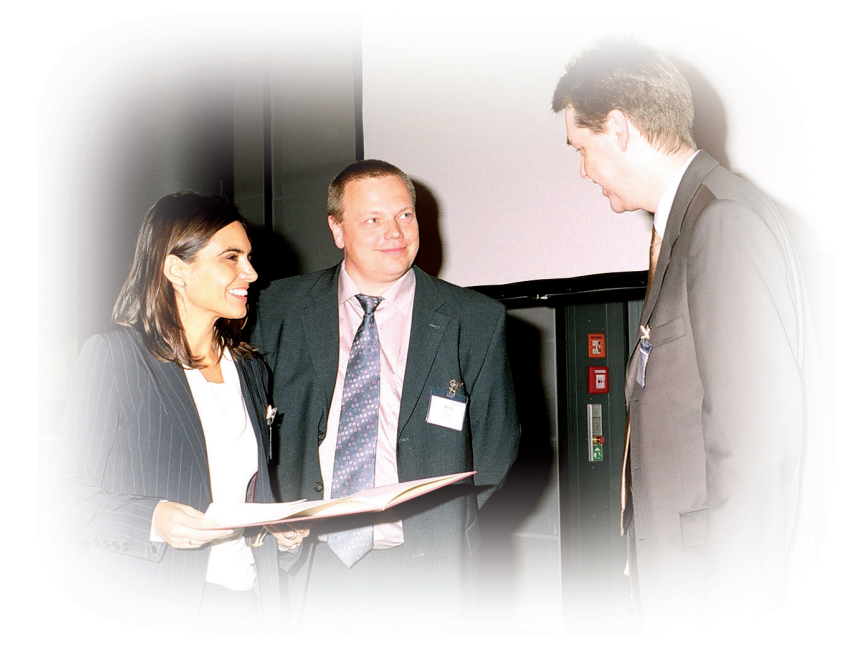

Der Arbeitskreis Prozessanalytik wird im Rahmen der Europact 2008 den Siemens-Prozessanalytik-Preis für eine herausragende Publikation auf dem Gebiet der Prozessanalytik an junge Nachwuchswissenschaftler/innen vergeben.

Die Bewerber sollten Erstautor einer in 2006/2007 erschienen bzw. akzeptierten Publikation in einer internationalen Zeitschrift mit wissenschaftlicher Begutachtung sein und das Alter von 30 Jahren nicht überschritten haben.

Es können Eigenwerbungen und Vorschläge für diese Ausschreibung eingereicht werden. Der Preis ist mit 1000 Furo dotiert

Über den Preis entscheidet ein vom Vorstand eingesetztes Preiskomitee.

Eigenwerbungen bzw. Preisvorschläge können bis 15. Januar 2008 (inklusive Publikation, Lebenslauf und Begründung/ Empfehlung) elektronisch (bevorzugt PDF) an den Vorstand des AK Prozessanalytik eingereicht werden.

Anschrift:

**Vorstand AK Prozessanalytik** c/o Forschungszentrum Jülich GmbH **ZCH** Dr. S. Küppers 52425 Jülich

ak\_prozess@fz-juelich.de

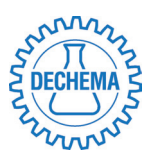

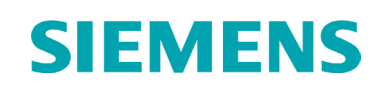

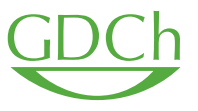